## XP/Vista/7/8/10

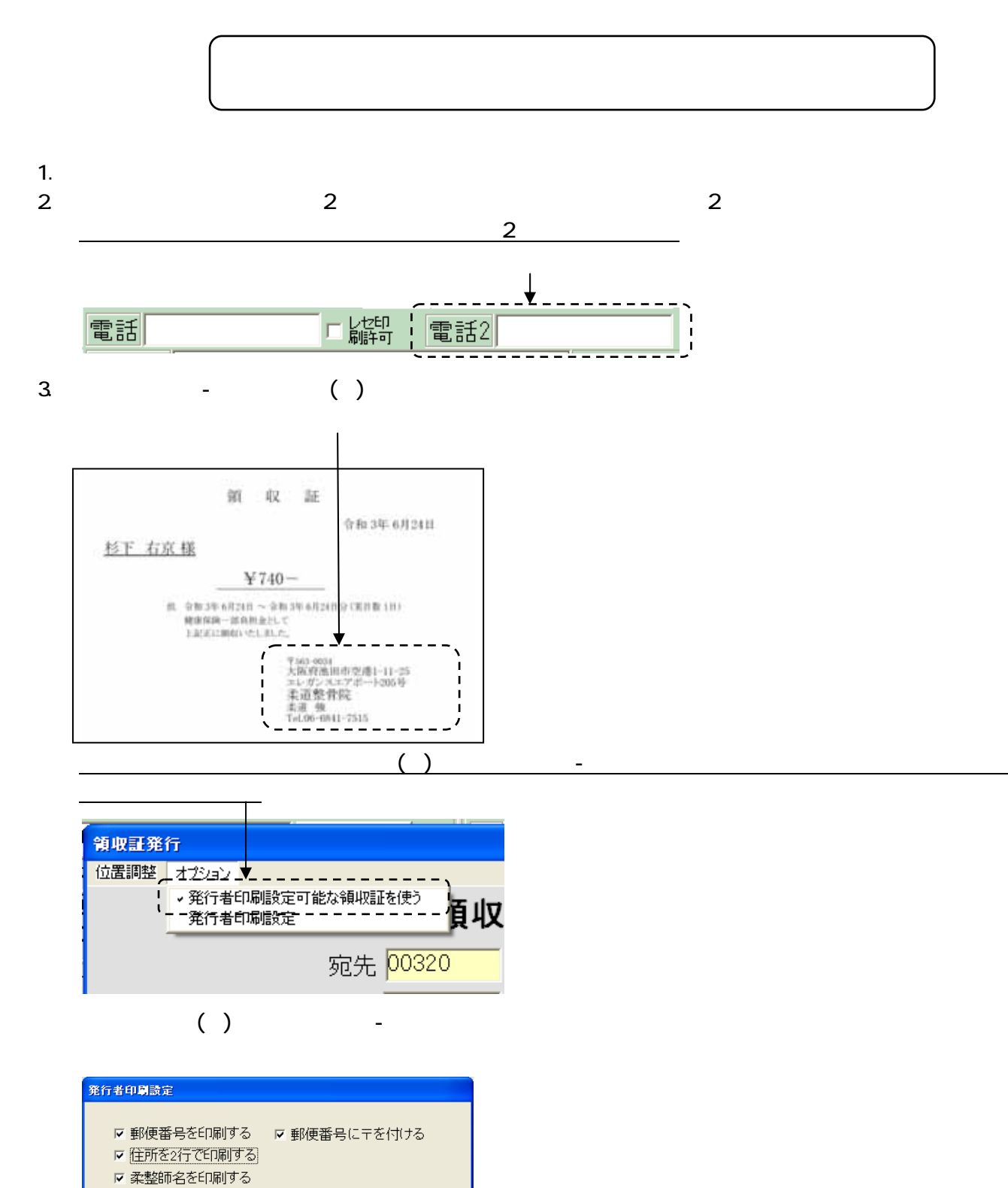

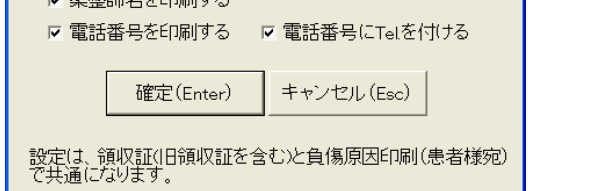

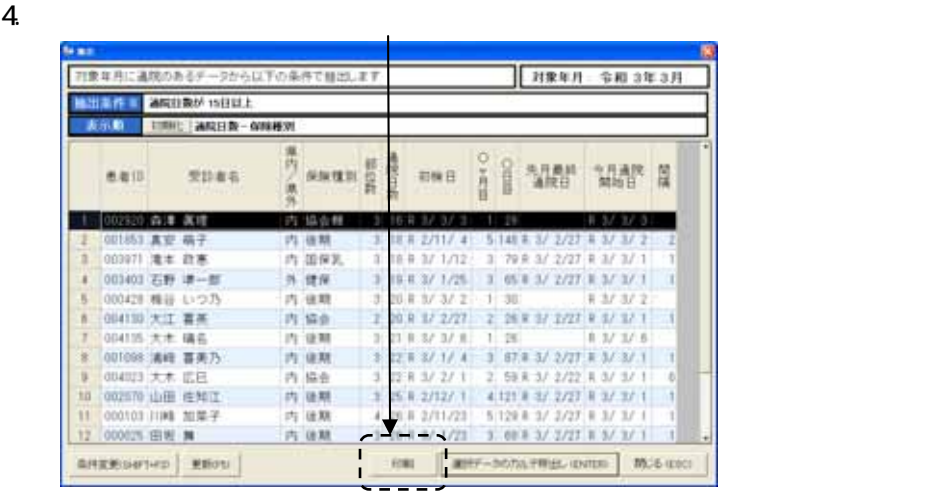

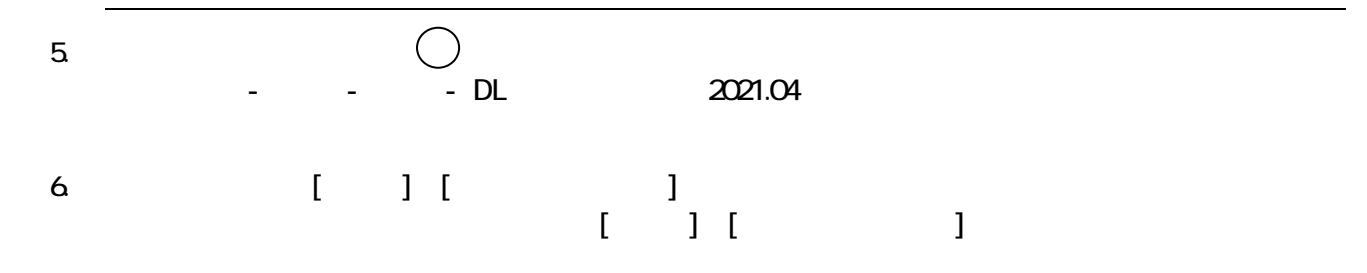

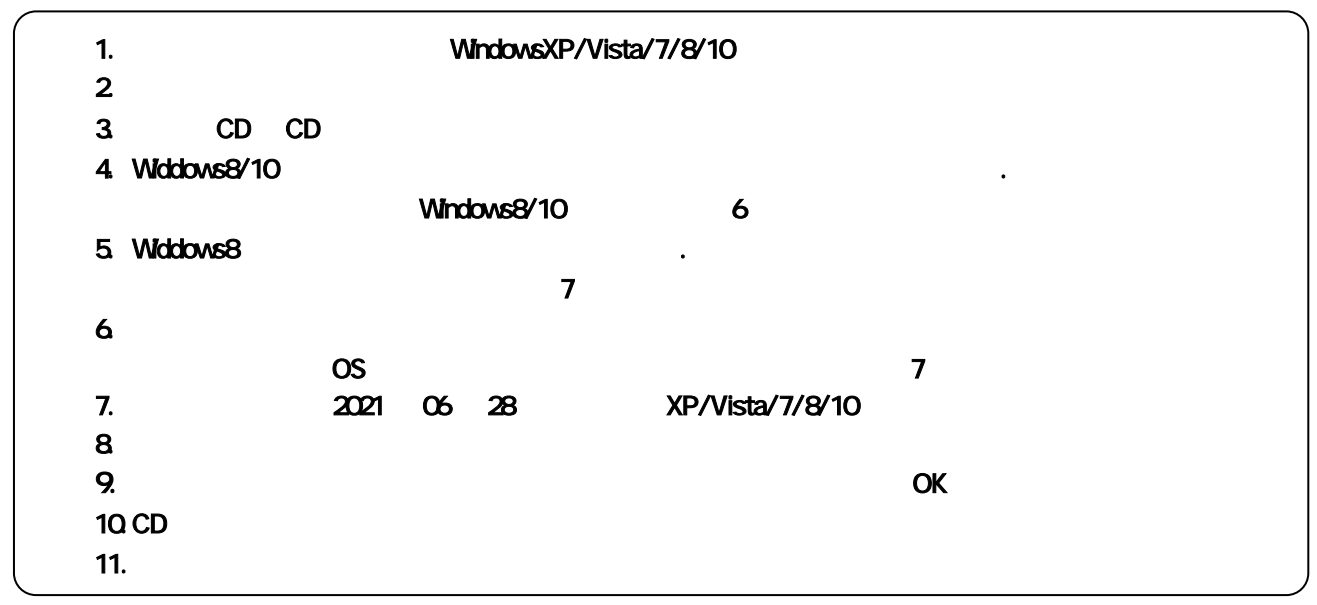

3 6 28 TEL 06-6841-7515